# Fabrik OEM ODM 80mm pos Thermodrucker mit Cutter

(Modellnummer: OCPP -80G)

## **Eigenschaften:**

Belegdrucker, pos-Drucker, Thermodrucker

1. Desktop oder wandtyp für option.

2.Unterstützt das Drucken von mehreren 1D-Barcodes und QR-Codes.

3.100M Ethernet-Port, Ultrahochgeschwindigkeits-Datenübertragung.

4.Unterstützt 256 KB NV-Logo-Speicher und 2 MB großen Pufferspeicher.

5.Unterstützt die Erkennung schwarzer Markierungen und die Erinnerungsfunktion für Bestellungen,

kompatibel mit O POS-Treiber.

6.Unterstützt den Druckstatus-Monitor und die Anti-Loss-Order-Funktion.

7.3 Schnittstelle 260mm / s Druckgeschwindigkeit

### **Parameter:**

#### Belegdrucker, Android Belegdrucker, pos Belegdrucker pos

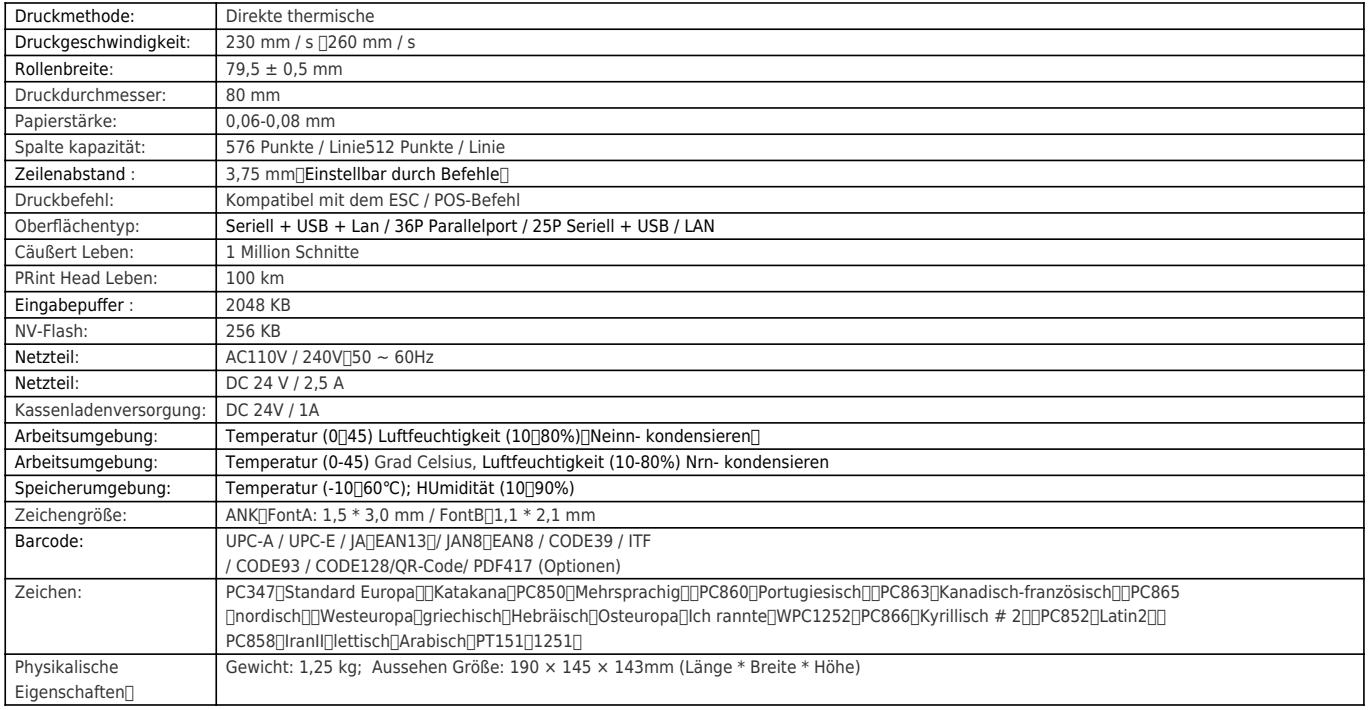

# Produkt Show:

Belegdrucker, Android Belegdrucker, pos Belegdrucker pos

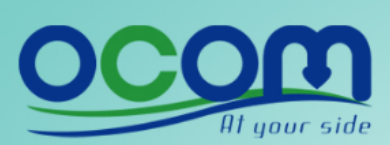

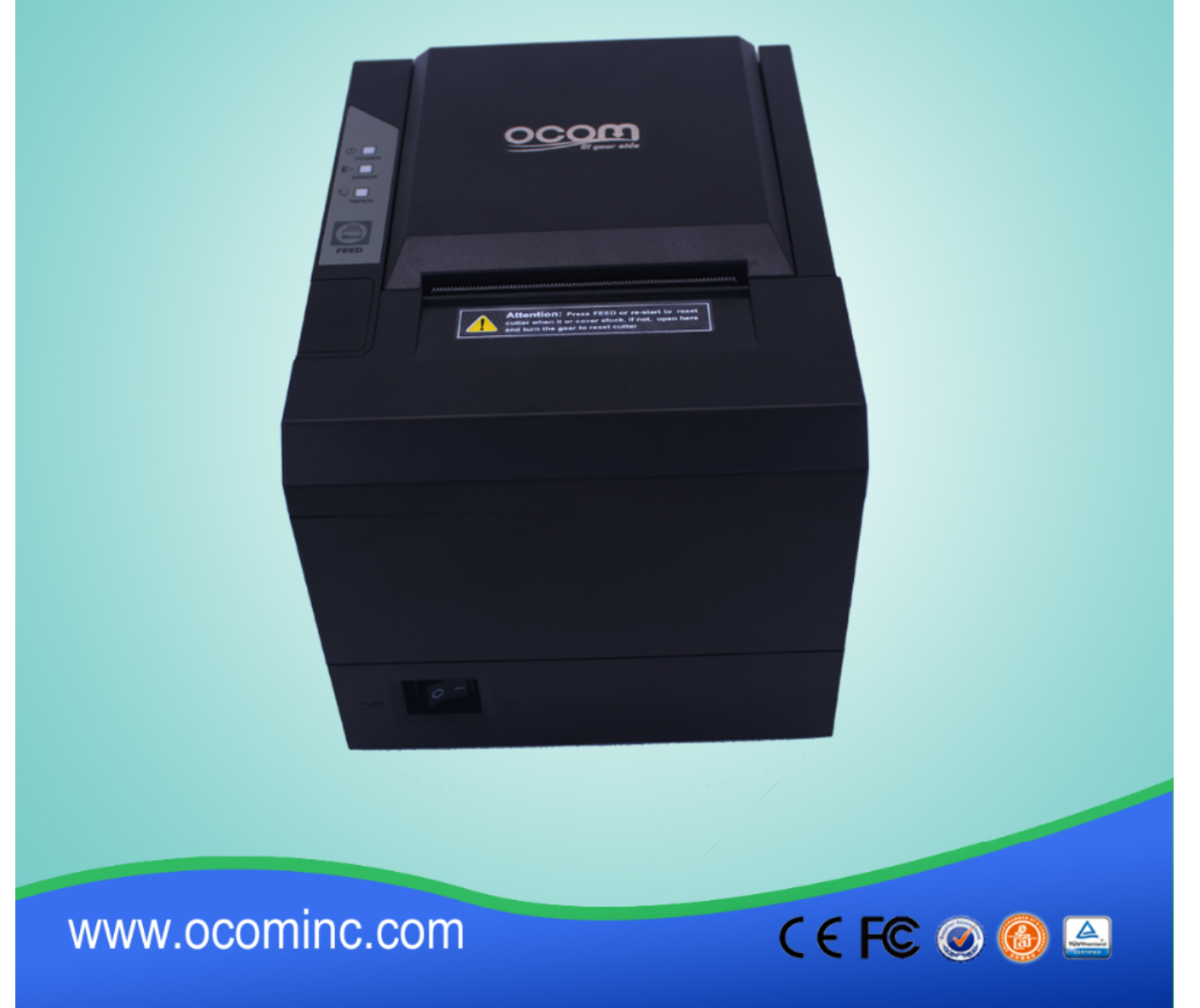

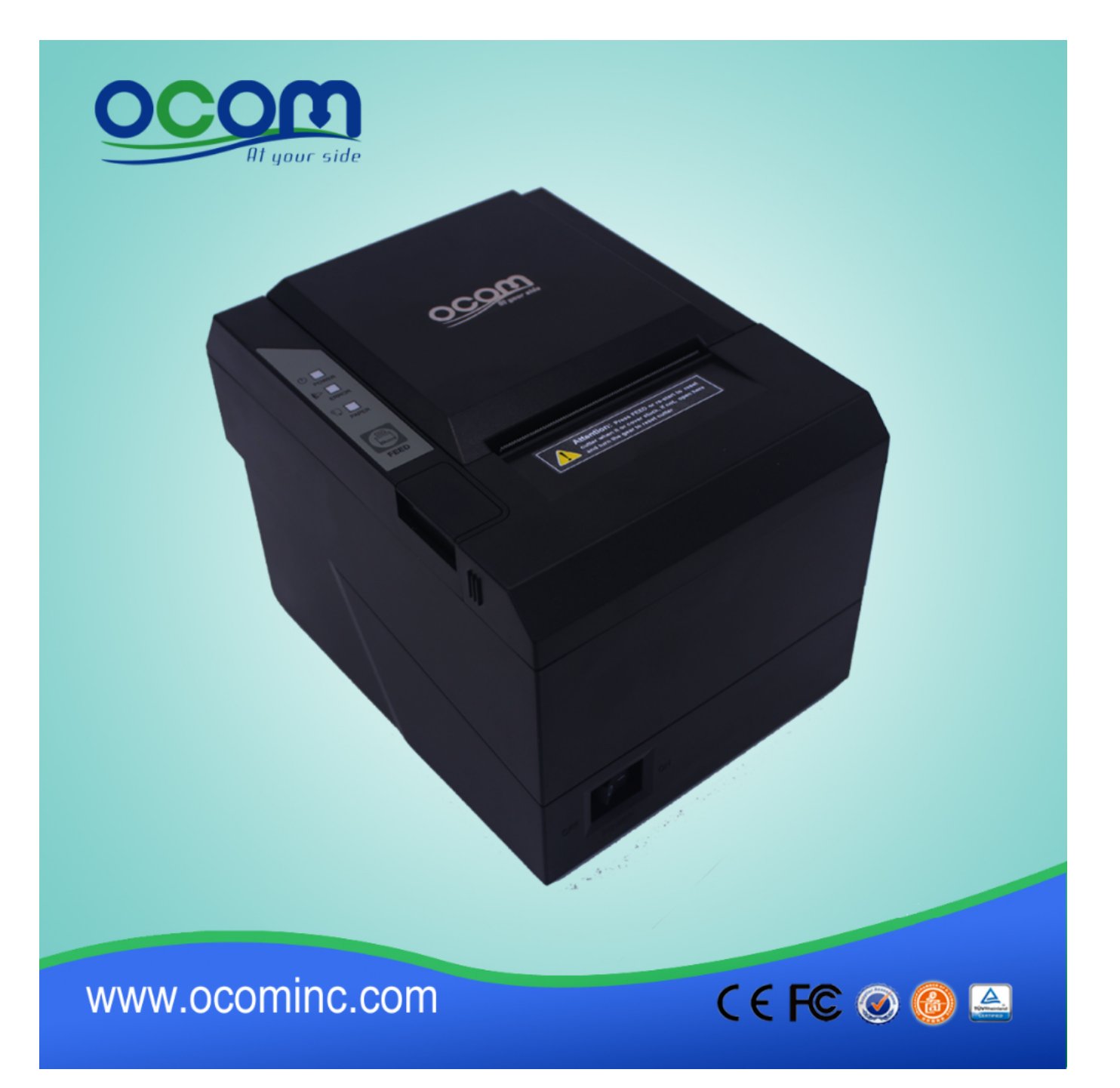

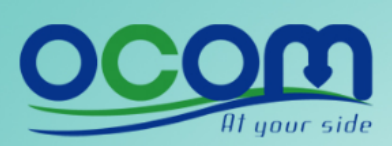

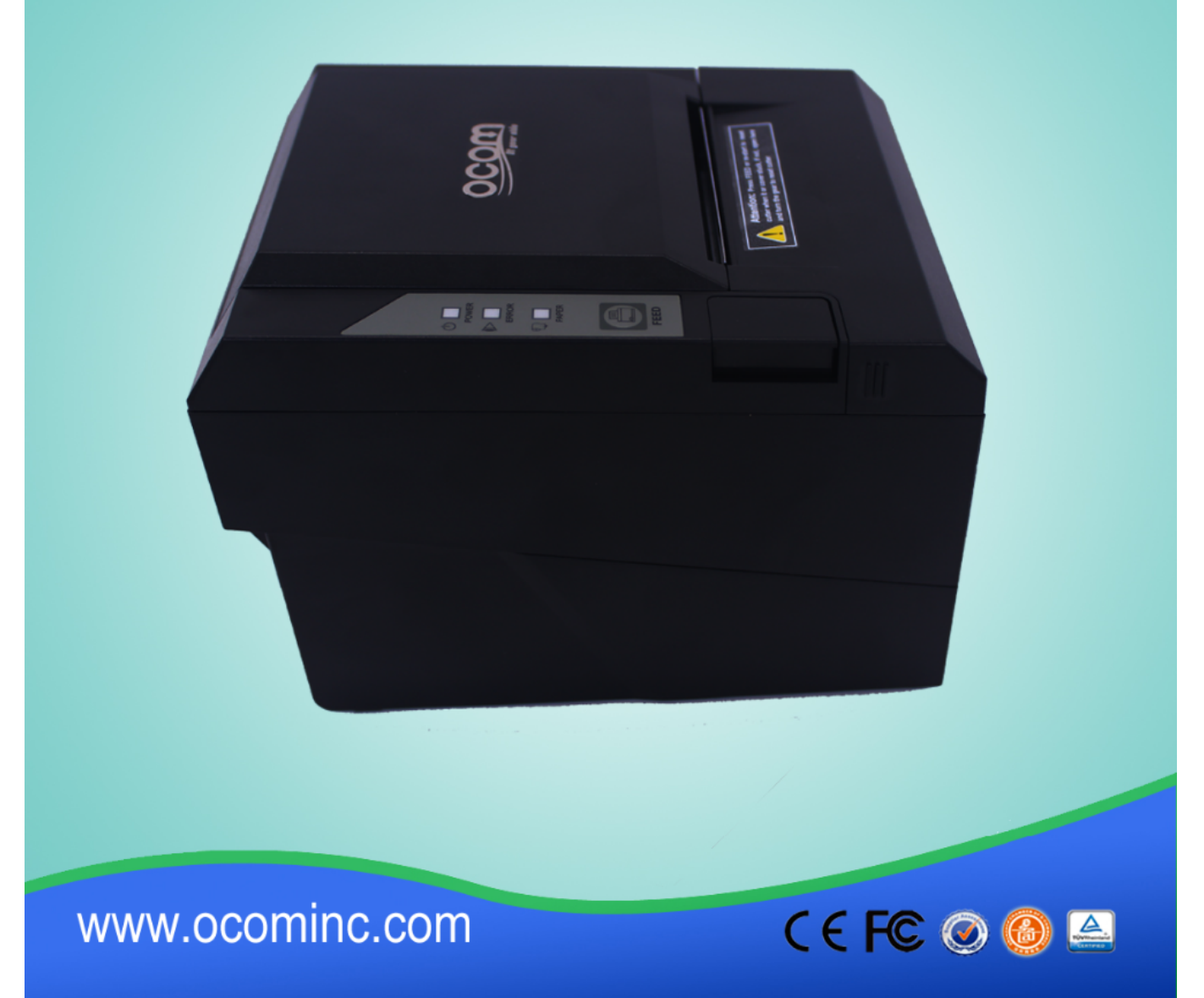

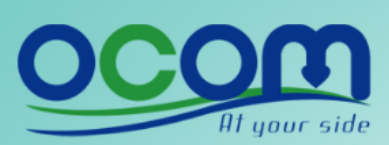

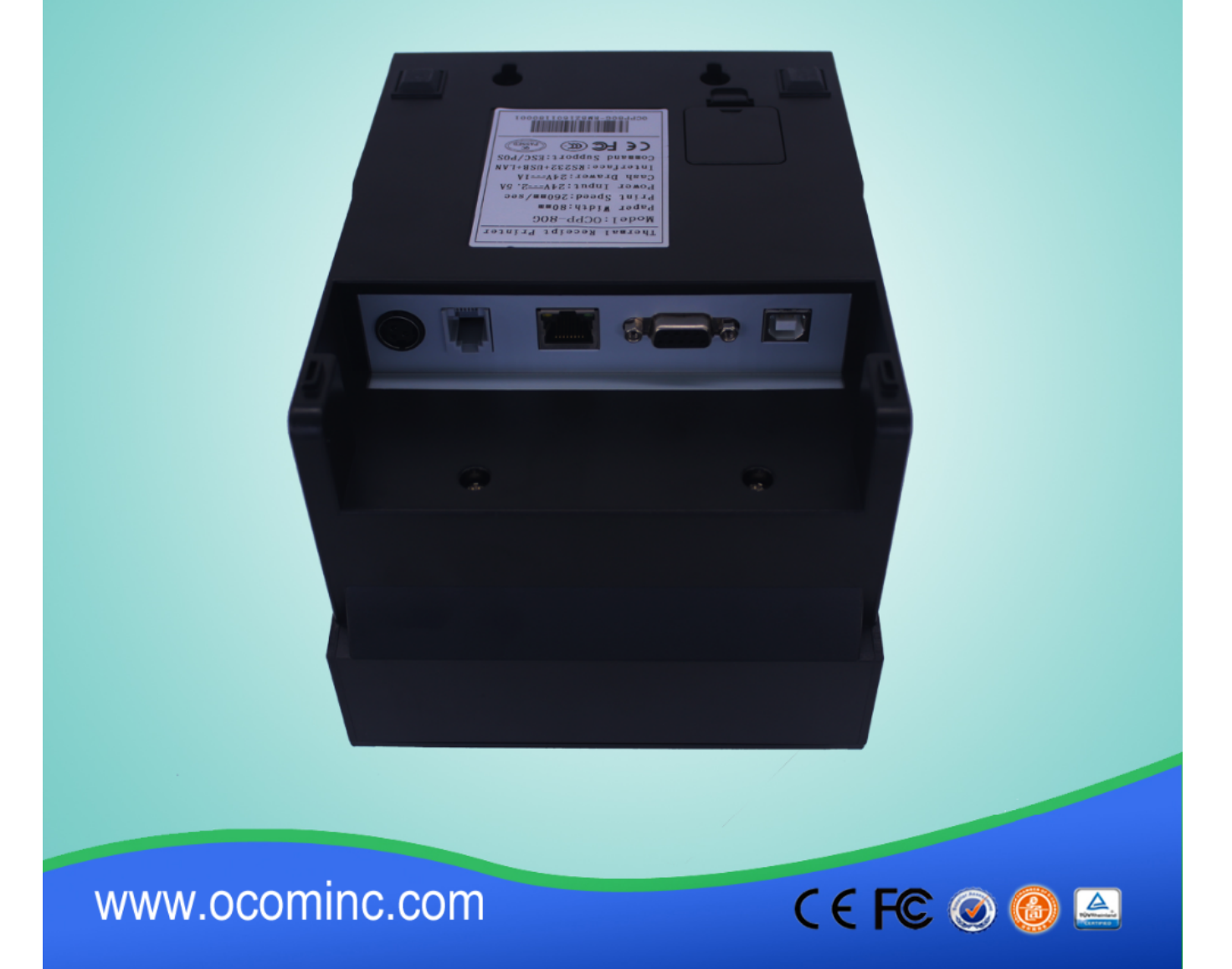

### **Relevante Dokumente:**

- [\\*Spezifikation](https://cdn.cloudbf.com/upfile/75/downfile/2016033014461019091.pdf)
- [\\*Handbuch zur Konfiguration der IP-Adresse](https://www.ocominc.com/file_download/175.html)
- [\\*Bedienungsanleitung](https://www.ocominc.com/file_download/177.html)
- [\\* Treiber für alle Windows-Systeme](https://www.ocominc.com/file_download/173.html)
- [\\*Treiber für Linux](https://cdn.cloudbf.com/upfile/75/downfile/201602010948495382.zip)
- [\\*Tools zum Einstellen der Druckerparameter](https://www.ocominc.com/file_download/176.html)

[\\*CD Dateien](https://www.ocominc.com/file_download/153.html)